#### What is this radio interferometry business anyway?

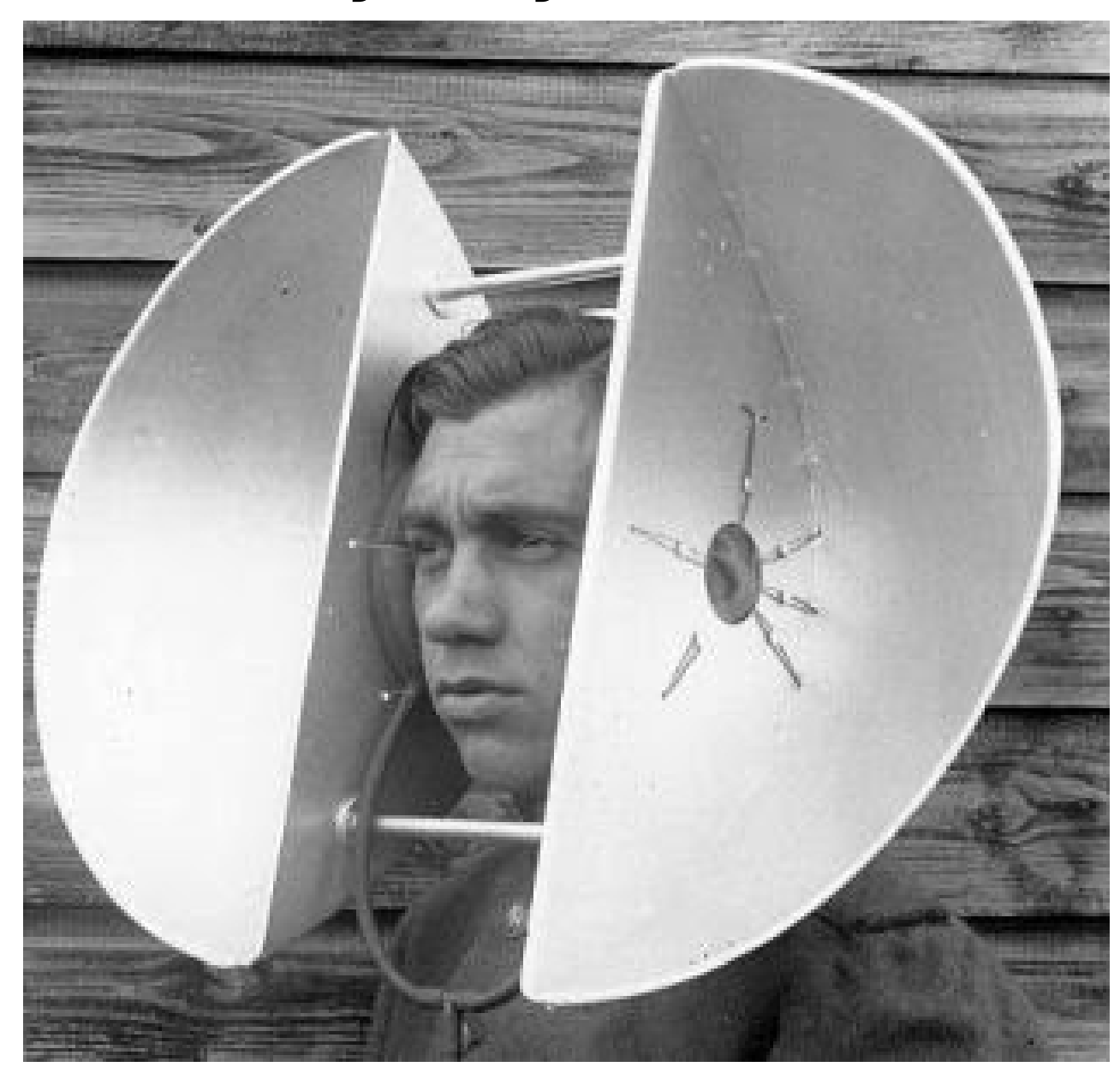

#### **What are you letting yourself in for?**

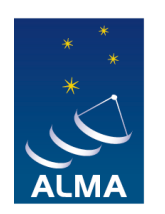

**EUROPEAN ARC ALMA Regional Centre || UK** 

# What is useful to know

- Basics of interferometry
- Calibration
- Imaging principles
- What provides detectable sources?
	- ALMA spatial coverage
	- Spectral details: see OT session
- Simulations for ALMA

# What is useful to know

- Basics of interferometry
- Calibration
- Imaging principles
- What provides detectable sources?
	- ALMA spatial coverage
	- Spectral details: see OT session
- Simulations for ALMA

#### **sim•u•late** (ˈsɪm yəˌleɪt)

to intend to deceive; make a pretence of; feign: **e.g. to simulate illness:** 

*Friquet .... under the pretext of having a swollen face which he had managed to simulate by introducing a handful of cherry kernels into one side of his mouth, and had procured a whole holiday from Bazin. Twenty years after (*Alexandre Dumas*)* 

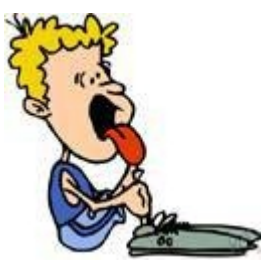

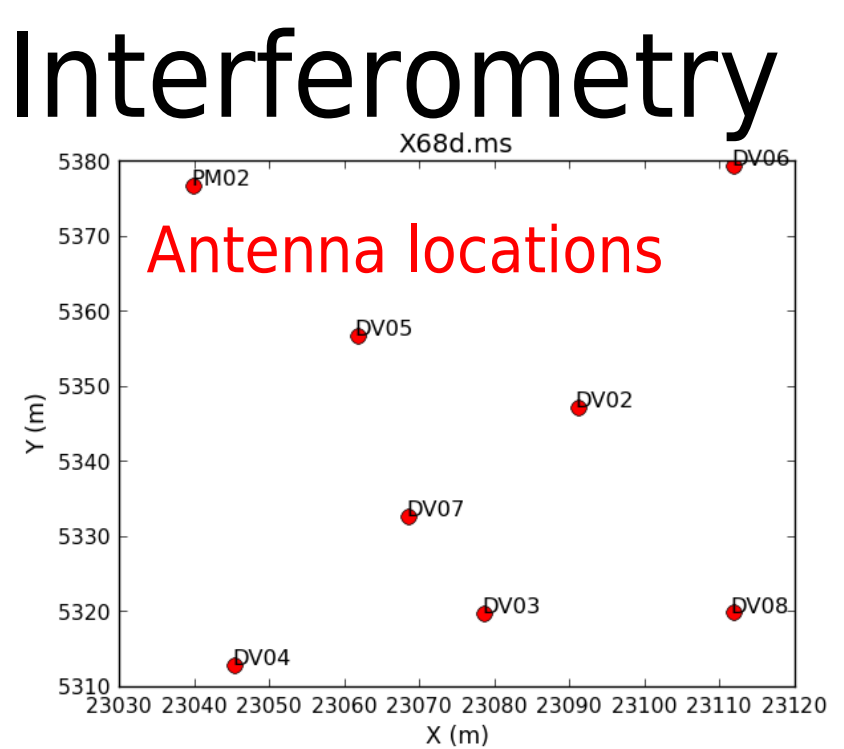

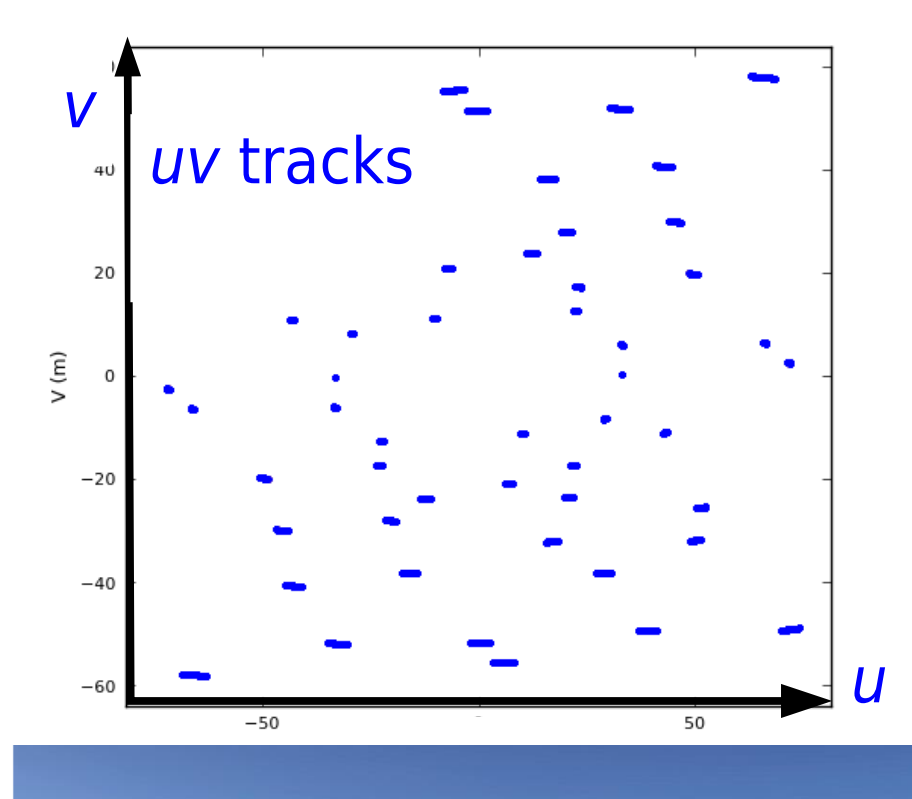

- Earth rotation aperture synthesis
- Vectors between pairs of baselines sweep out uv tracks
	- Record combined signals per sec
- Maximum resolution (synthesised beam)  $\theta \sim \lambda/B$ 
	- $\cancel{B}$  15 km,  $\lambda$  1 mm =  $\theta$   $\sim$  14 mas
- Field of view  $\lambda/D_{\text{antenna}} \sim 20$ " – Equivalent to single dish resolution
- **Baseline <sup>15</sup> km Baseline <sup>15</sup> km**

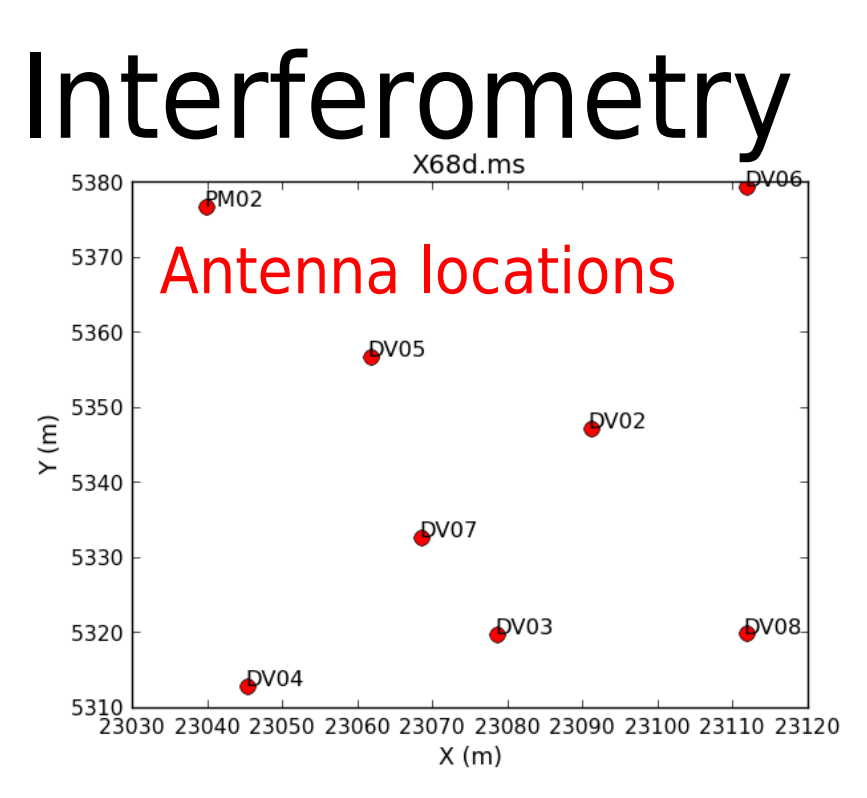

- Earth rotation aperture synthesis
	- Fourier transform ⇔ Dirty Beam
- Sensitivity helped as noise decorrelates but
	- Sparse coverage gives sidelobes
- Max. angular scale imageable
	- $-$  ~0.6  $\lambda/B_{\text{min}}$  ~8" ( $\lambda$  1 mm)
		- no ACA, compact 12-m config

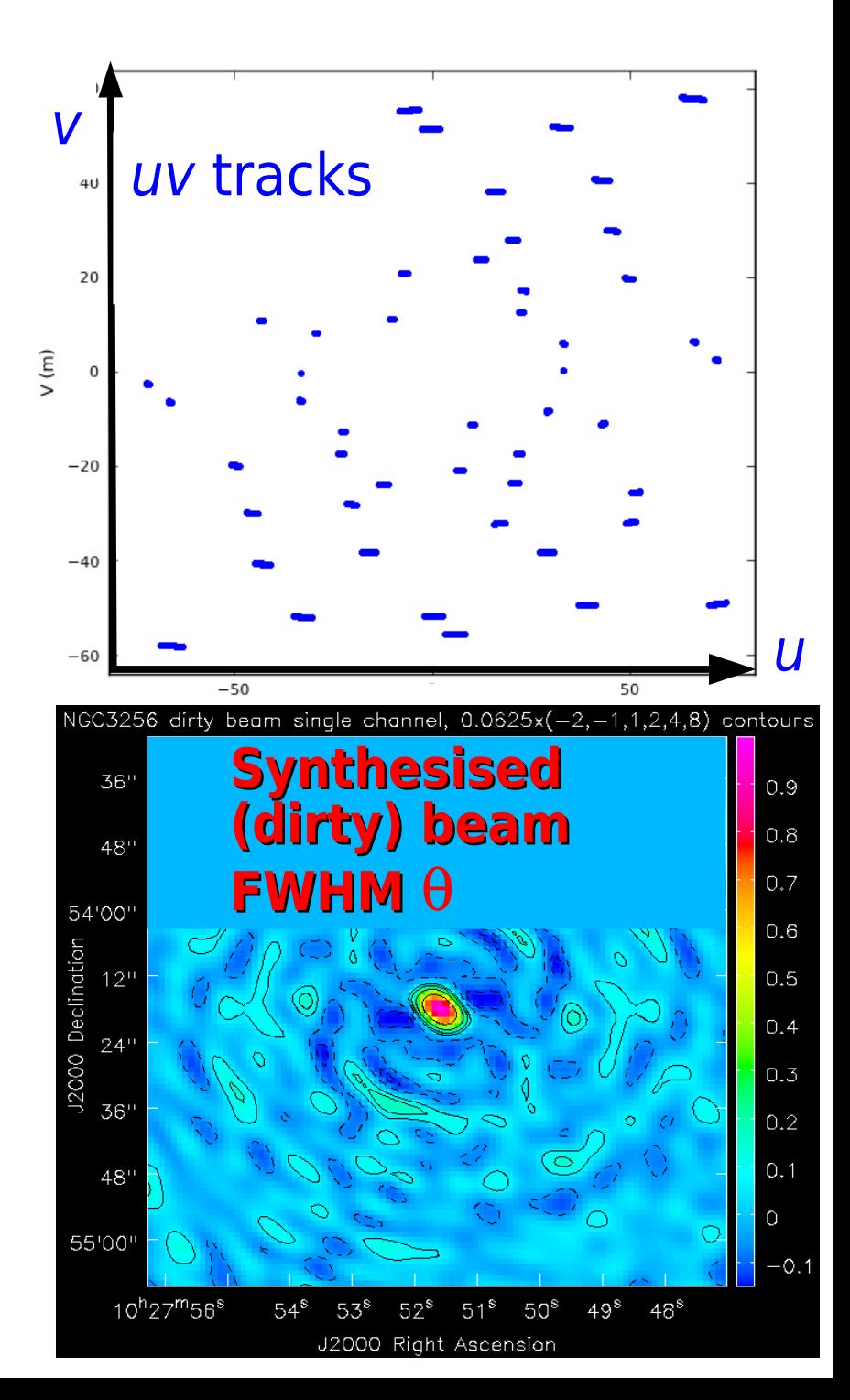

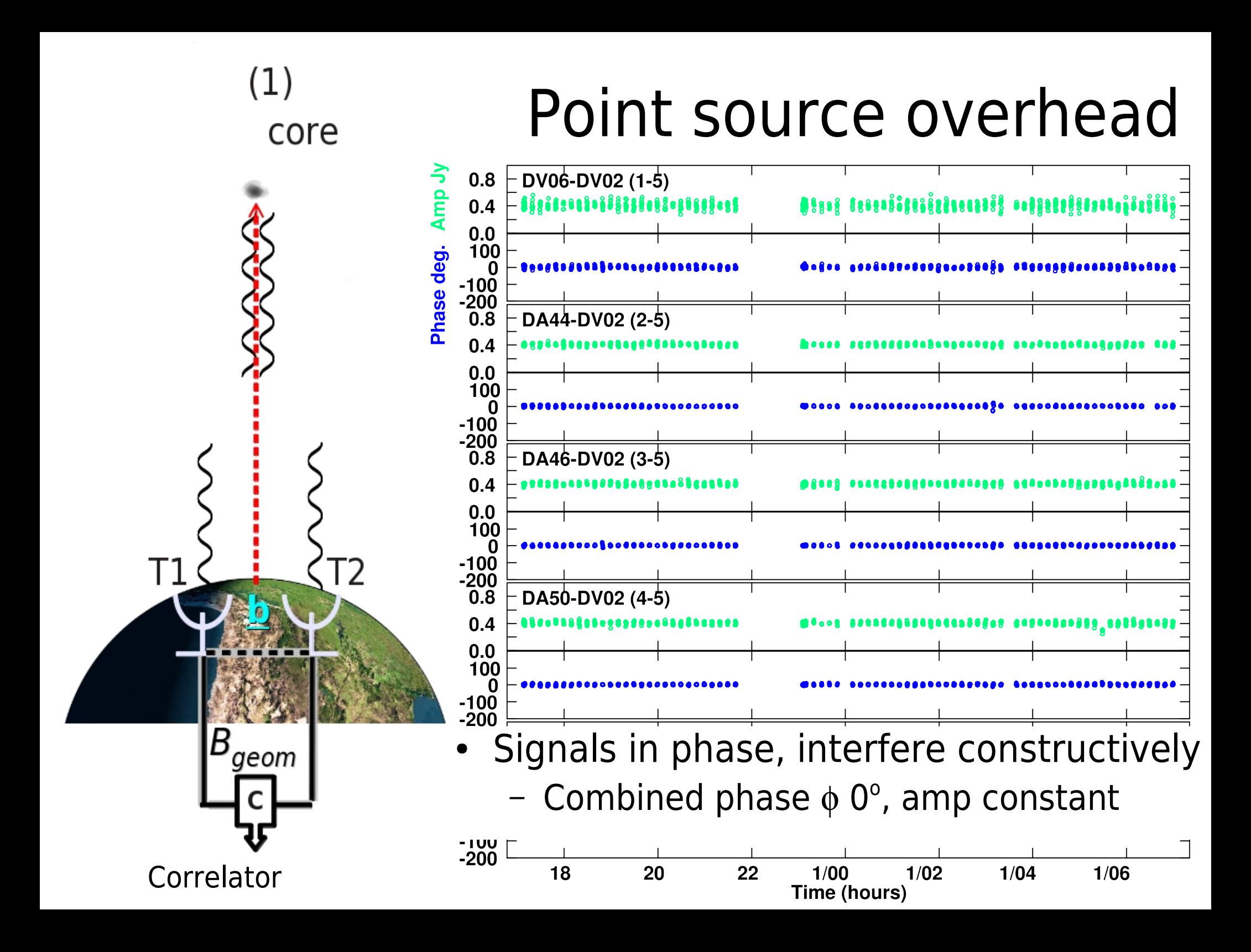

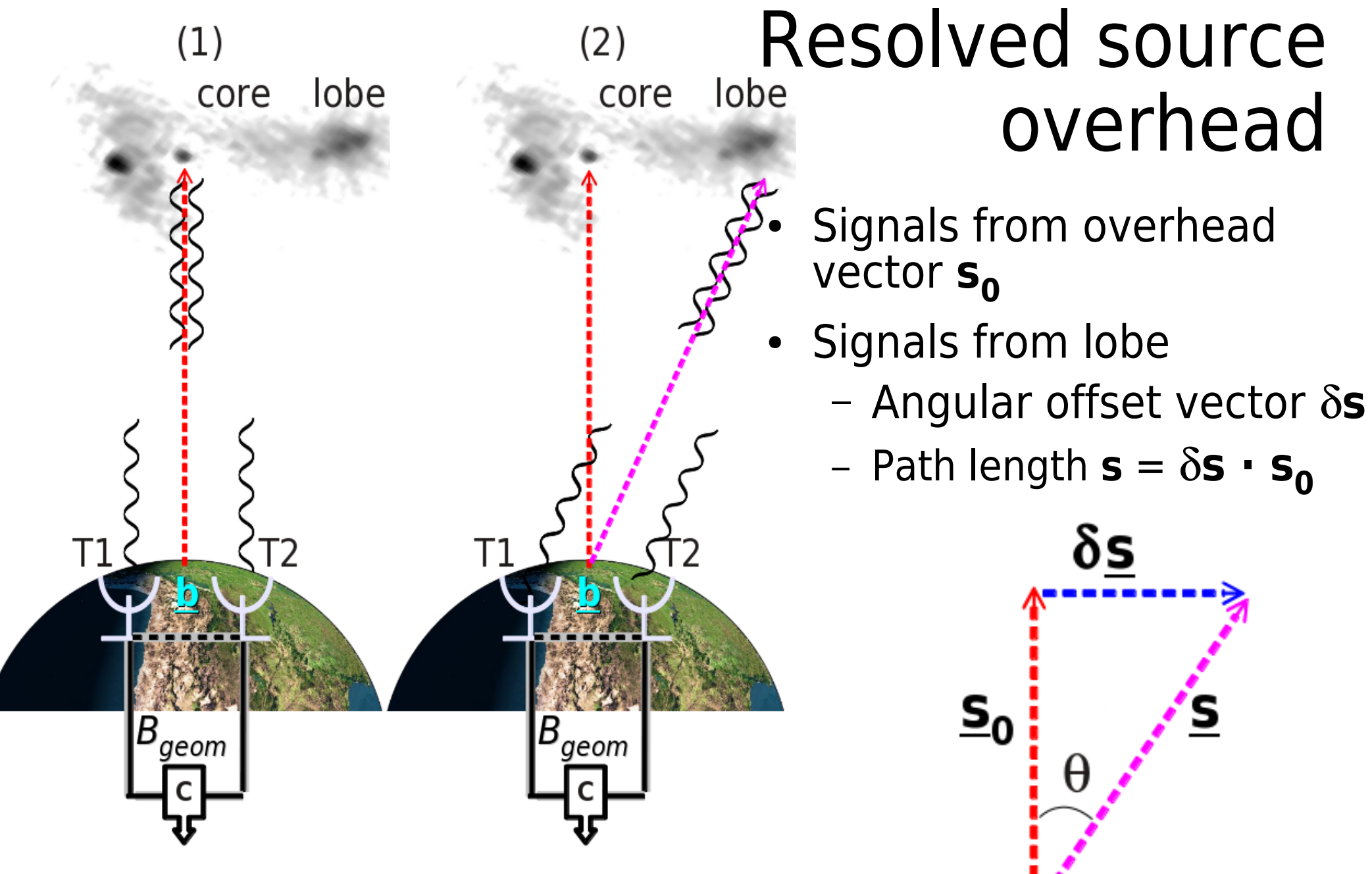

- Combined depends on **s**
- Complex visibility amplitude is sinusoidal function of  $\phi$

# Earth rotation aperture synthesis

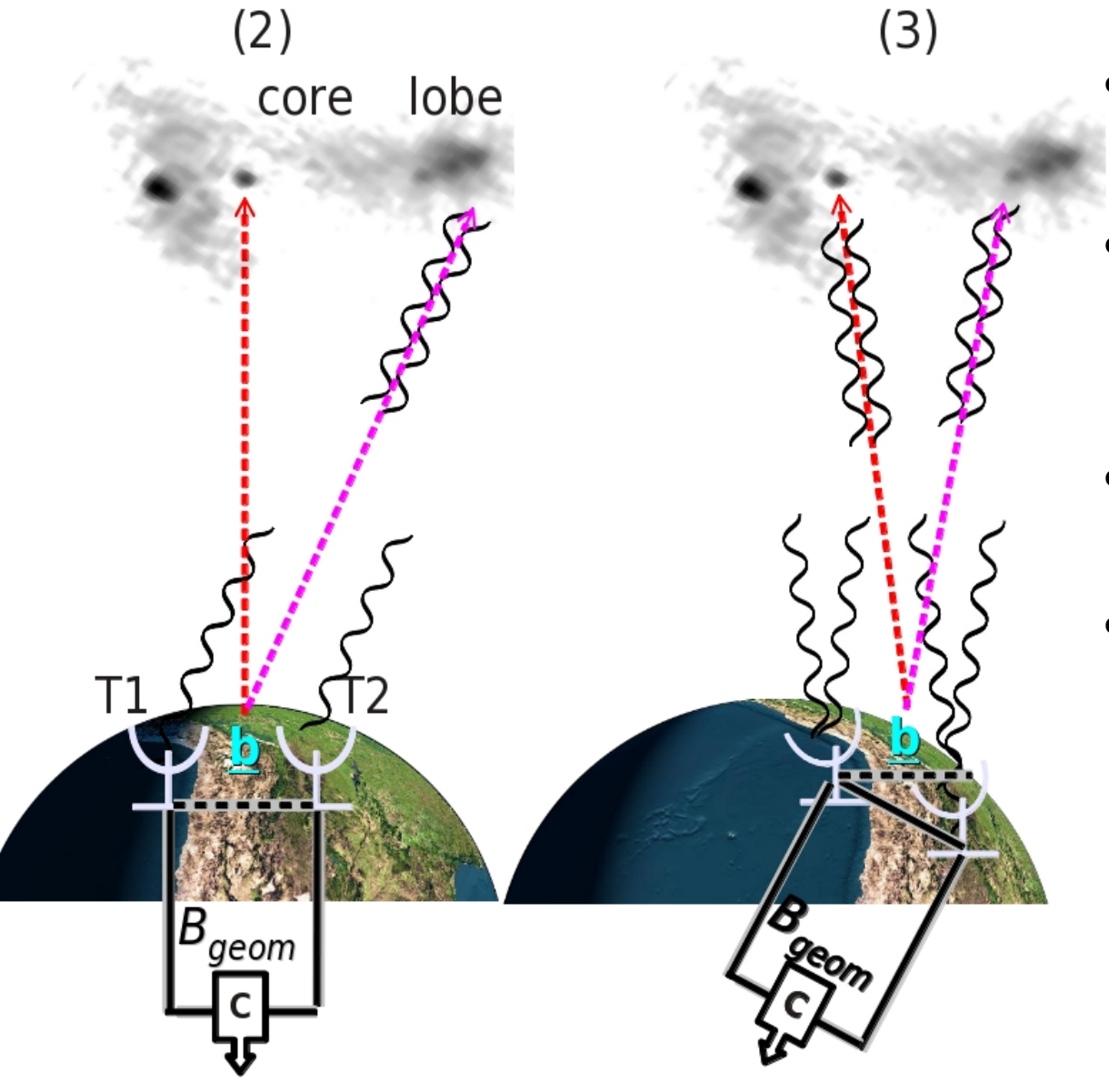

Telescopes separated by baseline  $B_{\text{geom}}$ 

- **Earth rotates** 
	- Projected separation  $b = B_{\text{geom}} \cos \theta_0$
- Samples different scales of source
- Additional geometric delay path  $\Delta$ 
	- Remove in correlator

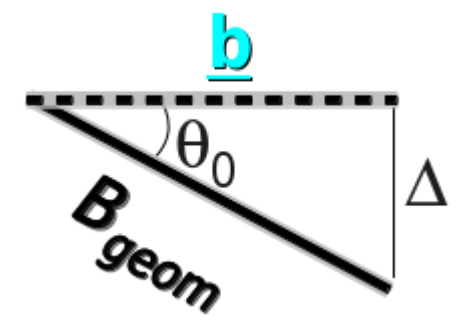

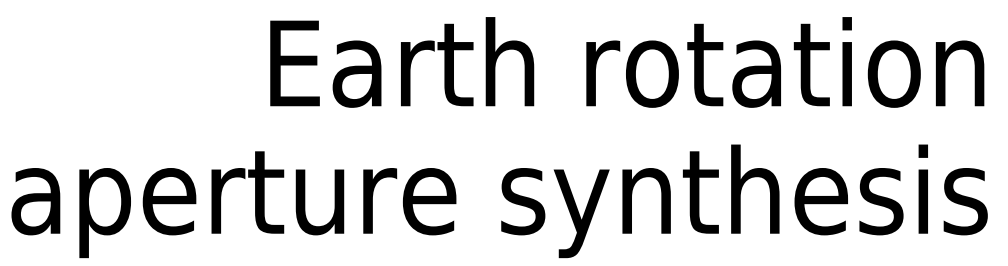

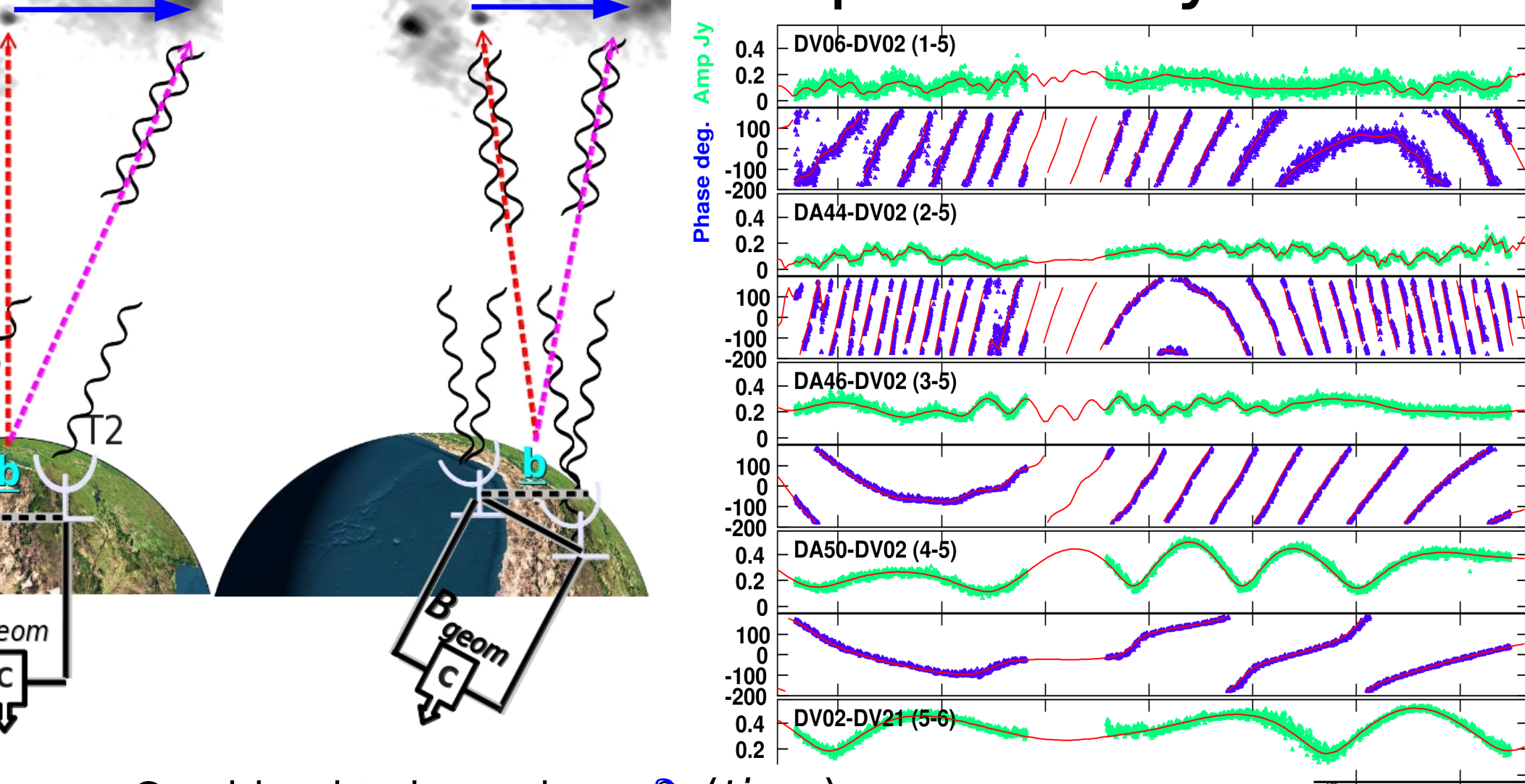

– Combined depends on **s**(time)

 $(3)$ 

 $(2)$ 

core

lobe

Complex visibility amplitude is sinusoidal function of  $\phi$ 

 $1/06$ 

 $1/04$ 

# Correlation

- Digitise and combine signals in correlator
	- Create spectral channels by adding  $\sim$ msec time lags
	- Make parallel (and cross) polarizations
		- (another) FT into frequency domain
			- Output averaging determines integration time
- Produces complex visibility data
	- Time series of amplitudes & phases per baseline
		- per polarization, per spectral channel

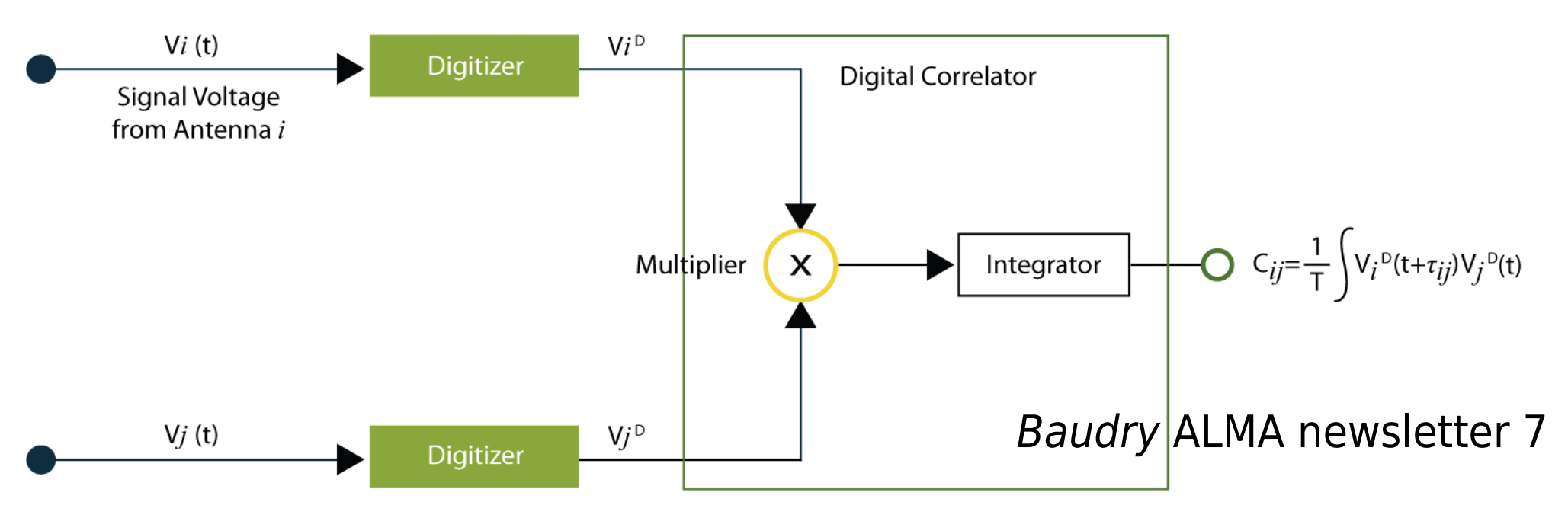

# From interferometry to images

l

 $\overline{m}$ 

Source

- Fourier transform of complex visibility amplitude and phase gives sky brightness  $\sum V_v(u_v, v_v)$  e<sup>[2 $\pi$ i(uvl + vvm)]</sup> dudv =  $I_v(l,m)$  $-$  or  $V(u,v) \Leftrightarrow I_{v}(l,m)$  for short
- Sensitivity: σ*rms*∝ *Tsys* √*N* (*N*−1)/2 δ ν Δ*t*
	- Number antennas (ALMA's huge collecting area!) – dy freq. width per image,  $\Delta t$  total time on source

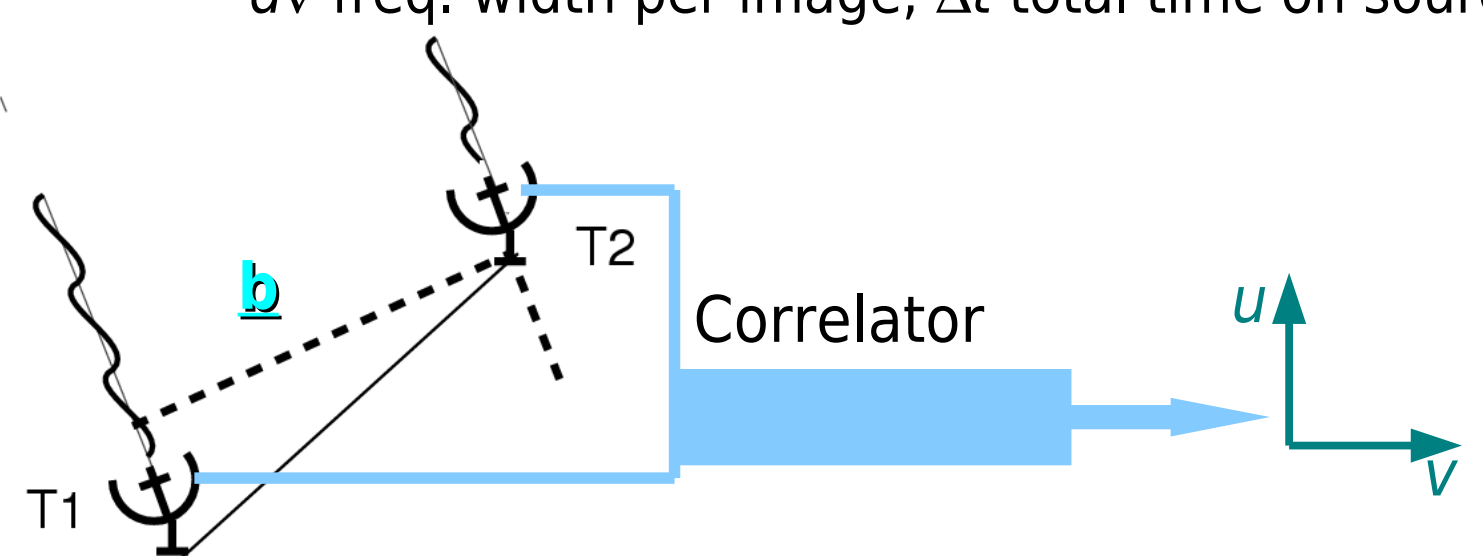

# ALMA instrumental calibration

- Pointing corrections before correlation
- Water vapour in the troposphere
	- Refraction: delay to phase of incoming wavefronts
		- Water Vapour Radiometry (WVR)
		- Measure 183-GHz atmospheric line
			- Derive path length corrections at observing v every second
	- Amplitude absorption amd emission
		- System temperature measurements every few min  $(T_{sys})$
- Residual delay and bandpass errors
	- Phase  $\&$  amplitude corrections as a function of  $v$
	- Derive from bright astrophysical source
		- Good signal to noise in a single channel
- Planets, large moons, asteroids to set flux scales
- Phase-referencing corrects time-dependent errors

PWV  $\sim$ 0.6, Band 9 raw 0.25 - 2.5 km baselines

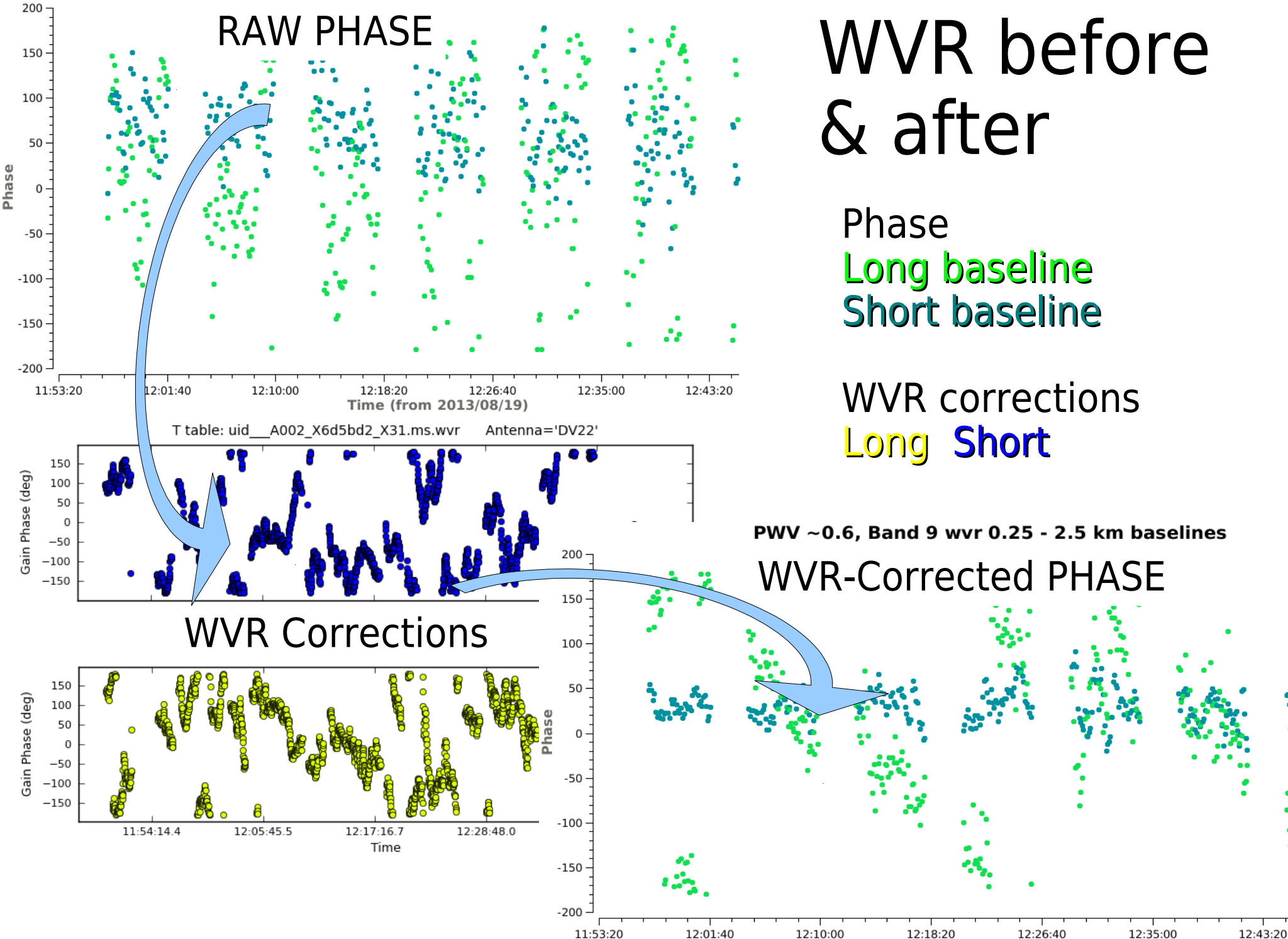

12:35:00

**Time** 

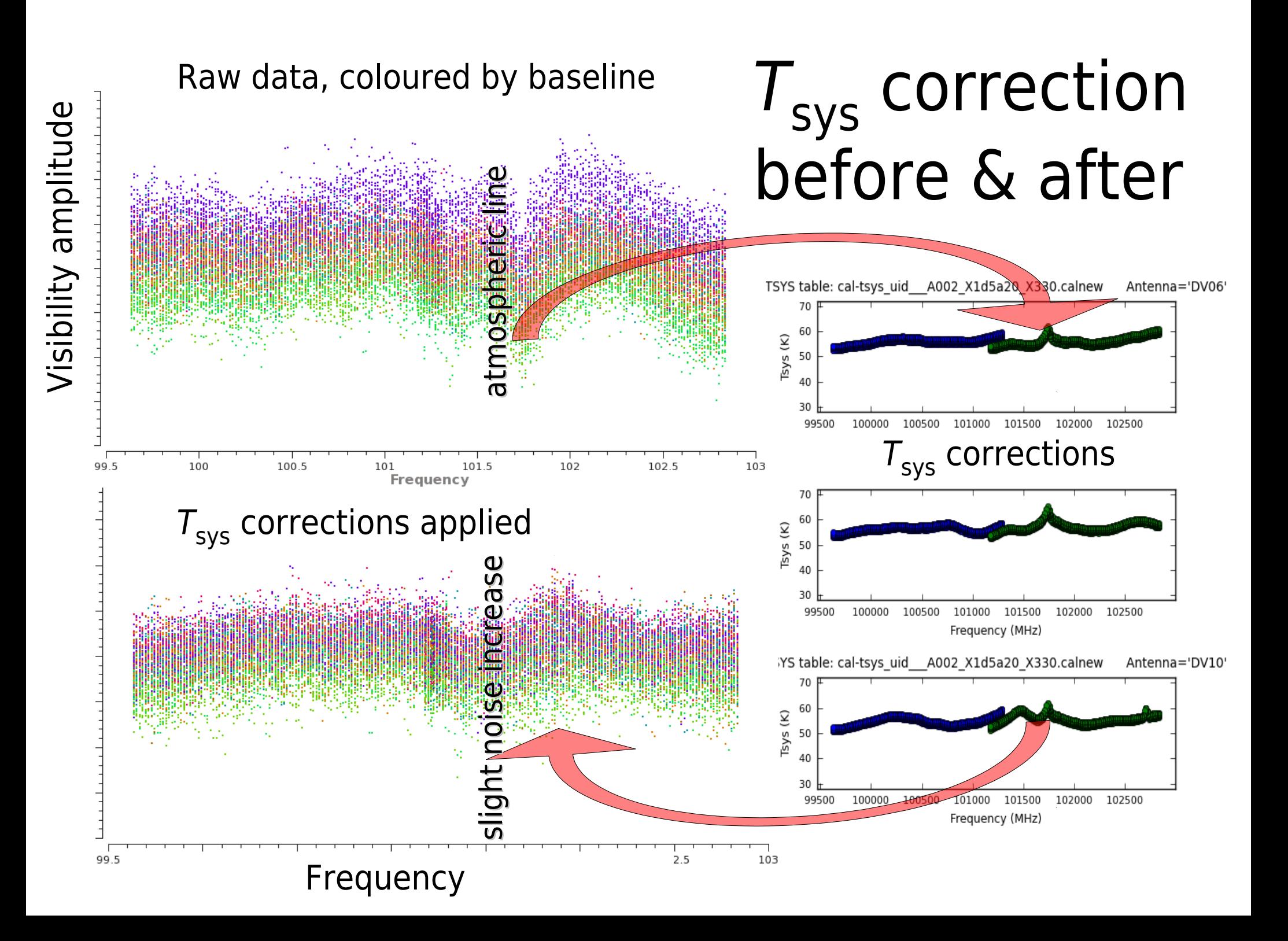

# Calibration sources: flux density

- Primary flux calibration uses planets, moons, asteroids
	- Models and ephemerides available
	- Mostly negligible polarization

 $0.05$ 

- Still often have to select short baselines!
- Beware planet/moon atmspheric lines
	- If no Solar System object, use monitored QSO

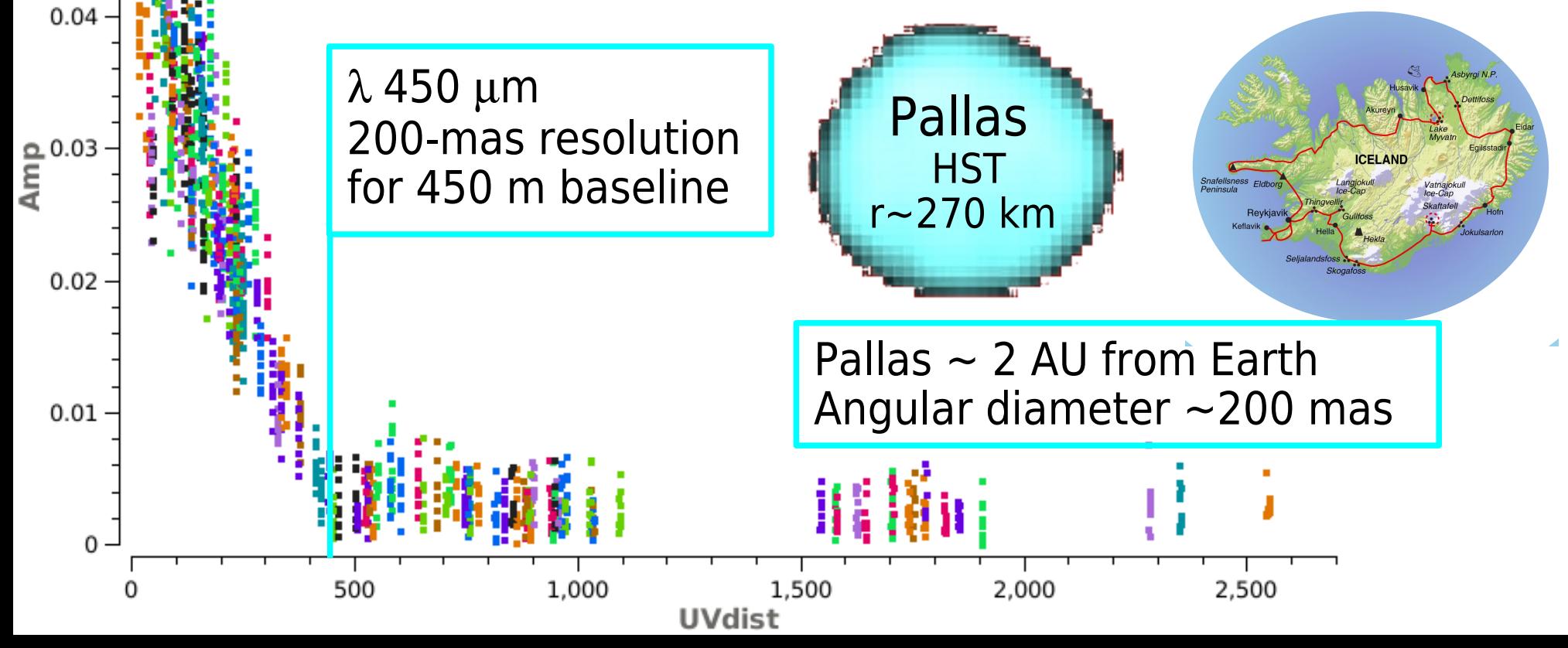

# Phase referencing

- Observe phase-ref source close to target
	- Point-like or with a good model
	- Close enough to see same atmosphere
		- Few 10 degrees (isoplanatic patch)
	- Bright enough to get good SNR quicker than atmospheric timescale  $\tau$ 
		- (after WVR applied)
		- $\tau$  10 min/30 s short/long B & low/high v
- Nod on suitable timescale e.g. 5:1 min
	- Derive time-dependent corrections to make phase-ref data match model
	- Apply same corrections to target
	- May correct amplitudes similarly
- Self-calibration works on similar principle

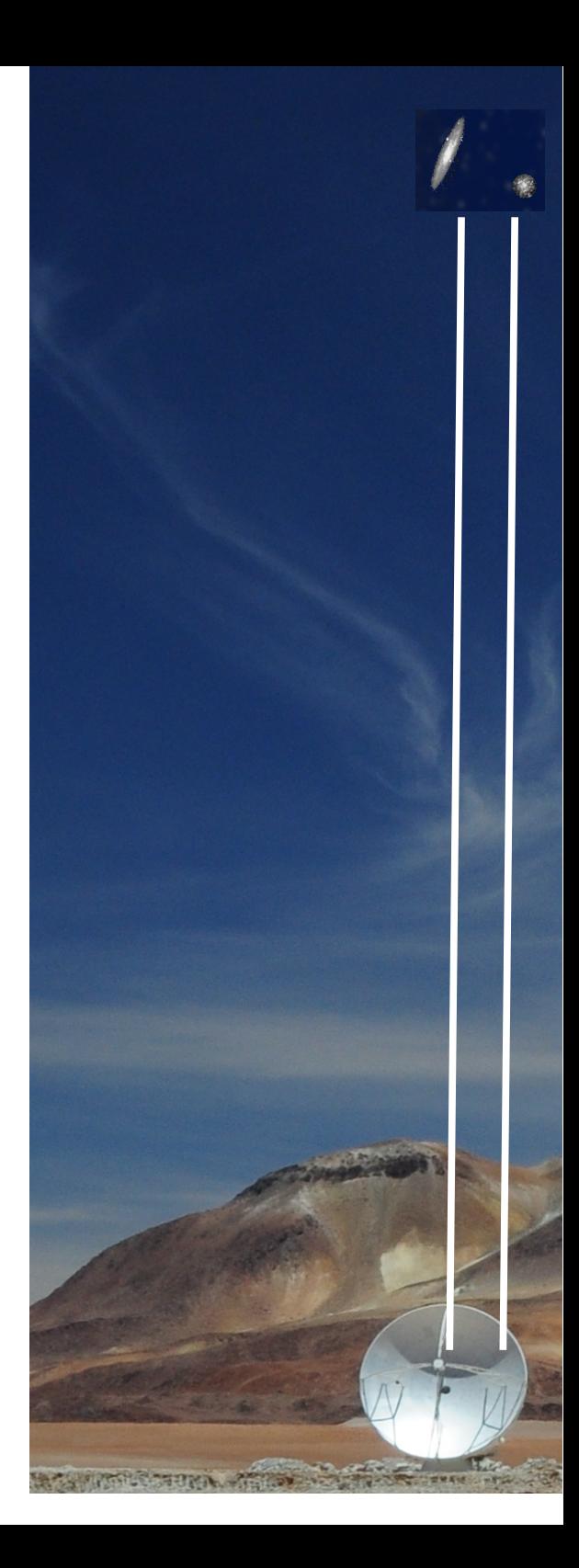

# Source structure in uv plane

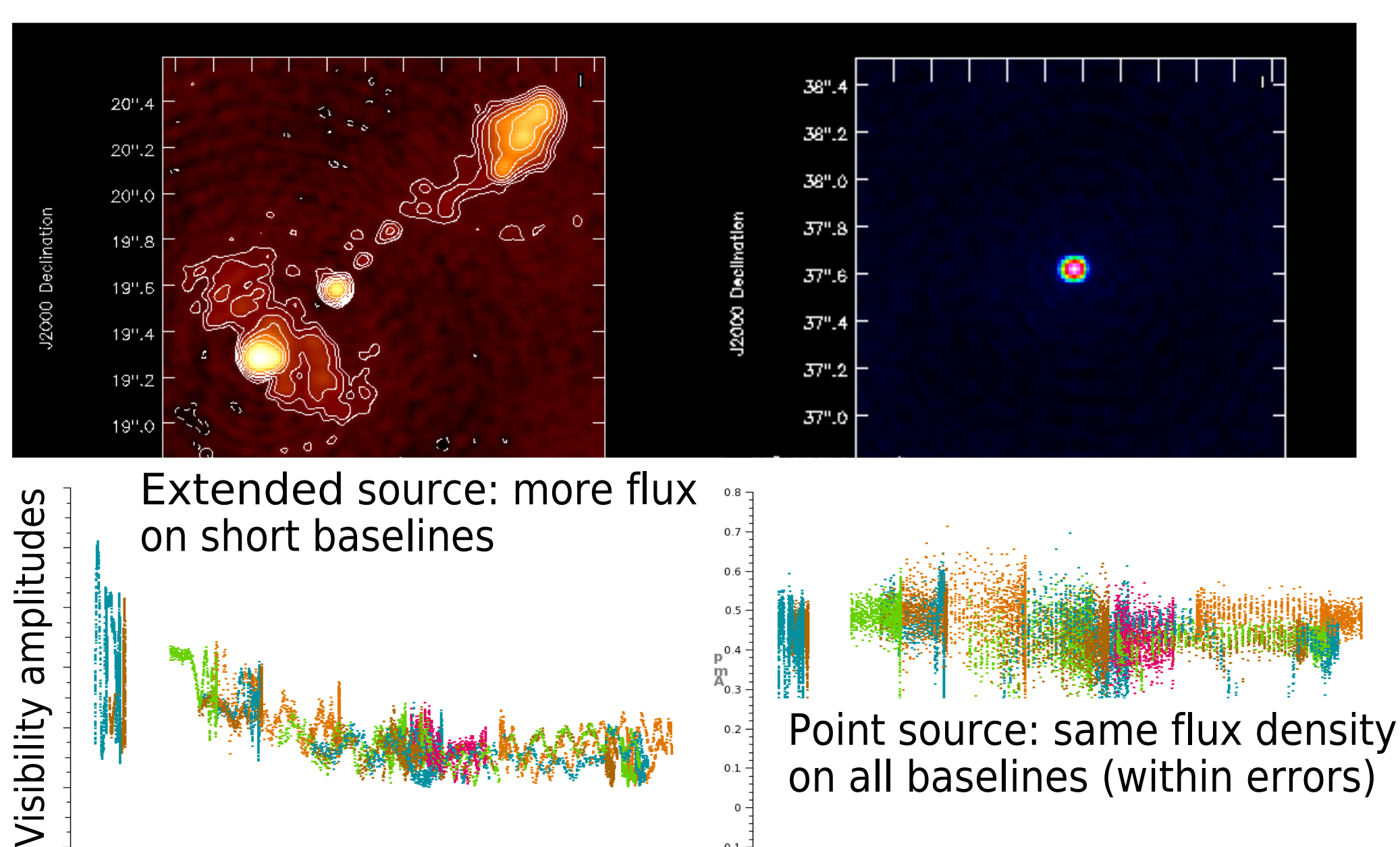

Baseline length in wavelengths (uv distance)

 $5e + 06$  $2.5e + 06$  $2e+0f$ **UVDist L** 

#### $3e + 06$ 3.5e+06

#### Phase errors in 3D

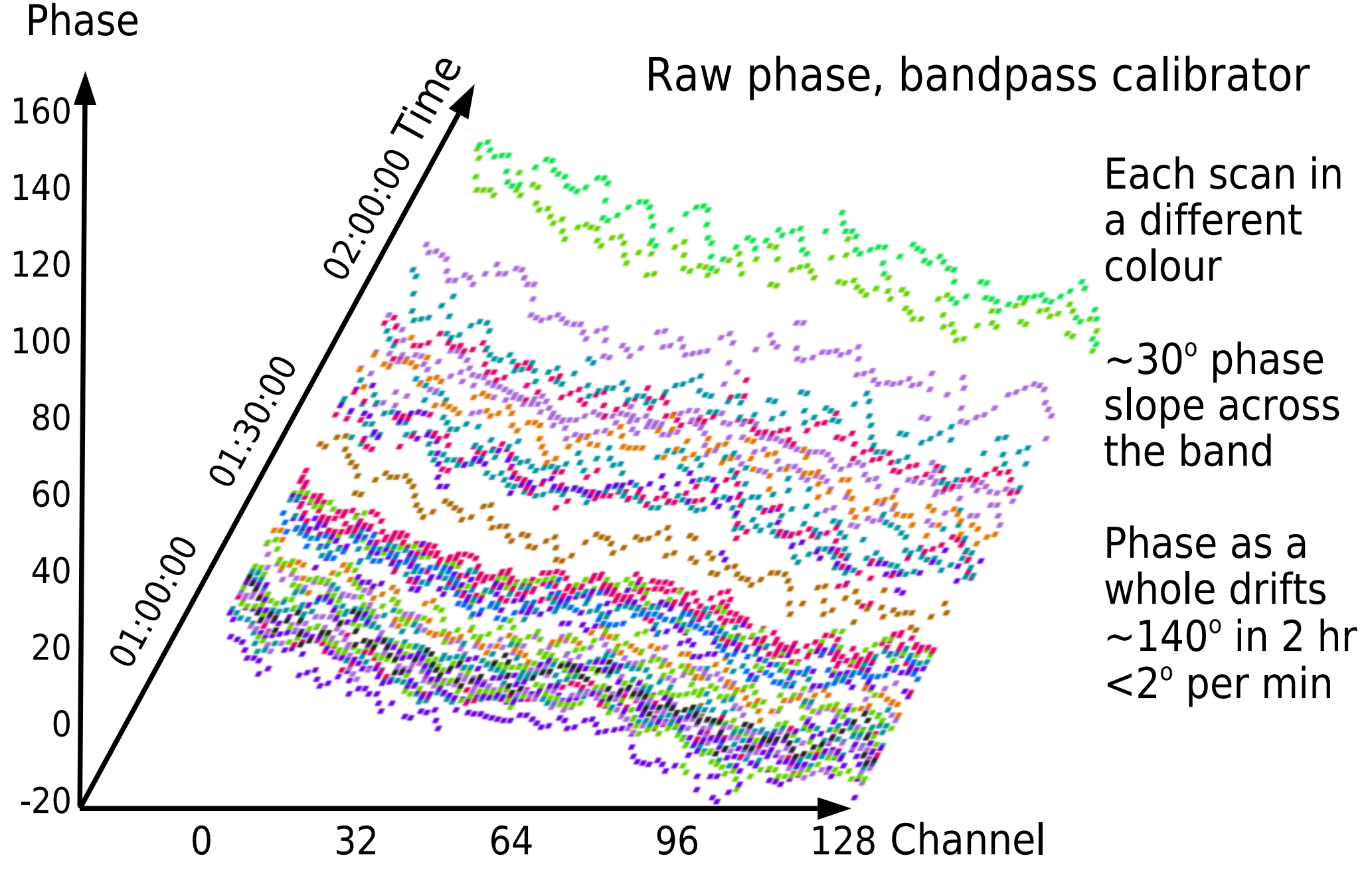

# Calibration strategy

- Need Signal to Noise Ratio  $\sigma_{\text{ant}}/S_{\text{calgulence}} > 3$ 
	- per calibration interval per antenna

$$
\sigma_{ant}(\delta t, \delta v) \approx \sigma_{array} \sqrt{\frac{N(N-1)/2}{N-3}}
$$

- $\sigma_{\text{array}}$  is noise in all-baseline data per time-averaging interval per frequency interval used for calibration
- Have to average in time and/or frequency
	- Bandpass first or time-dependent cal. first?
		- Do not average over interval where phase change  $d\phi > \pi/4$
	- Keep polarizations separate if possible in early calibration
- Usually start with bandpass calibration
	- Instrumental artefacts, shallow atmospheric lines...
		- May need to perform time-dependent  $\phi$  calibration first

#### This example:  $d\phi \ll \pi/4$  over inner 50% band

- Bandpass calibrator bright as possible
	- **1.** Average inner 50% band, perform time-dependent phase & amp calibration (G1) with solint required for SNR
		- If atmospheric lines, chose channel intervals to avoid
	- **2.** Apply calibration (G1), average all times for freq. dependent phase and amplitude calibration, i.e. bandpass calibration (B1).
		- Smooth every e.g. 20 channels if necessary for SNR
			- G1 is not used any more
- Phase-reference fairly bright source
	- **3.** Apply B1 and perform time-dependent phase calibration (G2) averaging all channels, shortest dt for enough SNR
		- Apply B1 for all calibration hereafter, to all sources
	- **4.** Apply B1 and G2 and perform time-dependent amp. cal.
		- Amp calibration needs higher SNR than phase-only; for bright sources you can do it all in step 3.

![](_page_20_Figure_0.jpeg)

![](_page_21_Figure_0.jpeg)

![](_page_22_Figure_0.jpeg)

![](_page_23_Figure_0.jpeg)

# Effects on imaging

 $0.35$ 

![](_page_24_Figure_1.jpeg)

#### No astrophysical calibration: no source seen

![](_page_24_Figure_3.jpeg)

#### Amplitude and phase solutions: source seen, snr 22

![](_page_24_Figure_5.jpeg)

(r)

#### CASA calibration: Measurement Equation

 $\underline{V}_{ij}=\mathbf{M}_{ij}\mathbf{B}_{ij}\mathbf{G}_{ij}\mathbf{D}_{ij}\mathbf{f}\mathbf{E}_{ij}\mathbf{P}_{ij}\mathbf{T}_{ij}\mathbf{F}_{ij}S\underline{I}_{\nu}\left(l,m\right)e^{\text{i}2\pi\left(uijl+\nu ijm\right)}dlclm+\underline{A}_{ij}$ 

![](_page_25_Picture_133.jpeg)

#### Visibility data: Measurement Set format

![](_page_26_Picture_129.jpeg)

- Unix-like directory structure with binary data and ascii metadata files arranged in subdirectories
- Additional tables in MS and free-standing:
	- Admin: Antenna, Source etc.
	- Processing: calibration, flags, etc.
- $\bullet$  ~interconvertible with FITS; similar image format

#### Measurement Set MAIN table

![](_page_27_Picture_30.jpeg)

- Some of the columns per visibility measurement – Correlated amp & phase per baseline per integration
- **Data**: Complex value per spectral channel for each polarization (XX YY XY YX)

![](_page_28_Figure_0.jpeg)

![](_page_29_Figure_0.jpeg)

# Time jargon

Total integration time  $=$  456357 seconds Observed from 15-Apr-1995/17:13:58.0 to 20-Apr-1995, (UTC) Timerange (UTC) Scan Fldld FieldName nVis Int(s)

17:13:58.0 - 17:28:38.0 03C286 1665 7.99 17:29:38.0 - 18:29:30.0 1 OQ208 6750 7.99 - 21

..... 270 10 1300+580 8 17:07:38.0 - 17:09:54.0 17:10:37.0 - 17:17:49.0  $Q$ 11 3C277.1  $825$  7.99 17:18:36.0 - 17:19:56.0 10 10 1300+580 165 7.99 17:20:35.0 - 17:27:55.0  $11$ 11 3C277.1 840 7.99 17:28:42.0 - 17:29:54.0 12 10 1300+580

- Time on all sources
- **Span of observations** (might be gaps)
- Flux scale/polarisation calibration scans
- 7.99 Alternate phaseref/target scans
	- Single integration time

- Estimate hour angle coverage
- An integration is the shortest averaging time in correlated data
- A scan is usually the time between source changes

150

7.99

– The phase-ref/target cycle should be less than the atmospheric coherence time

![](_page_31_Figure_0.jpeg)

Diagrams thanks to Wikipaedia

### Brightness temperature

- Brightness temperature  $T_{\text{b}} = S_{\text{source}} 10^{-26} \lambda^2 / 2k_B \Omega$ 
	- S (Jy) in single dish beam area  $\Omega_{SD}$  (sr) at  $\lambda(m)$ 
		- Resoved by SD?  $\Omega = \Omega_{SD}$
		- Unresolved?  $\Omega$  = estimated true (smaller) source size
- Predict ALMA flux density per synthesized beam  $\theta_h$

$$
-S_{ALMA} = T_{b} 2k_{B} \Omega_{ALMA} / 10^{-26} \lambda^{2}
$$

- Now  $\Omega_{ALMA} = \theta_b^2$
- Use **Sensitivity Calculator**
	- At least  $5\sigma_{rms}$  on peak and  $3\sigma_{rms}$  on any extended details
- Check ALMA maximum spatial scale
	- Use **OST** or **CASA** simdata to check imaging fidelity

### HL Tau on arcmin-arcsec scales

![](_page_33_Figure_1.jpeg)

#### •  $T_b = [(S/Jy)10^{26} (\lambda/m)^2] \div [2 k_B \Omega/Sr]$

– Area  $\Omega$  is smaller of (actual size) or (beam size)

• Smooth 5mJy in whole 120" would be  $\sim$  1µJy/1."5 beam

#### HL Tau on sub-arcsec scales

![](_page_34_Figure_1.jpeg)

- D-array lowest contour 0.3 mJy in 1500-mas beam – Peak~3 mJy in ~200 mas diameter  $\equiv$  0.18 mJy in 50-mas
- A-array lowest contour 0.15 mJy in 50-mas beam
	- Missing smooth, extended bright flux: missing spacings
	- $-$  Missing *sub-asec* flux: small beam  $\Rightarrow$  higher  $T_{\mathsf{b}}$  threshold

#### Solution: include ACA (also TP)

![](_page_35_Figure_1.jpeg)

# Cleaning

• Fourier transform the visibilities and the  $uv$  tracks

v

 $\widehat{\boldsymbol{\epsilon}}$ 

![](_page_36_Figure_2.jpeg)

# Cleaning

- $\bullet$  Fourier transform the visibilities and the uv tracks
- $\cdot$  Set a mask to include obvious emission

36"

48"

 $OO''$ 

![](_page_37_Picture_3.jpeg)

![](_page_37_Picture_4.jpeg)

- CLEAN algorithm identifies brightest pixels
- Store e.g. 10% of each peak as Clean Component

# Cleaning

• Iteratively subtract scaled dirty beam at positions of bright pixels

![](_page_38_Figure_2.jpeg)

# CLEANed image

Improved signal-to-noise in final image

![](_page_39_Figure_2.jpeg)

• Residual is just noise – Note different flux scale

![](_page_39_Figure_4.jpeg)

# CLEANed image

• Note improved signal-to-noise in image

![](_page_40_Figure_2.jpeg)

- NB if snapshot, extended array, narrow channels....
	- Sparse uv coverage can limit dynamic range

• Final image is combination of residual and Clean Components convolved with restoring beam

![](_page_40_Figure_6.jpeg)

# Cleaning and the uv plane

![](_page_41_Figure_1.jpeg)

![](_page_41_Figure_2.jpeg)

- uv model (colour) is FT of Clean Components
	- 'Major Cycles' subtract model from uv data and remake dirty residual image
- Compare model with data to assess quality
	- Use for further rounds of self-calibration

# Weighting

- Each visibility has a weight:
	- $-$  Intrinsic, for same  $t_{\mathsf{int}}$ ,  ${\mathcal T}_{\mathsf{sys}}$  etc.:
		- ACA baseline has noise  $12^2/7^2 \times 12$ -m baseline
		- Single 12-m TP dish has noise  $\sqrt{2}$  × 12-m baseline
	- $-$  Different  $N_{\text{samples}}$  per averaged integration/channel
	- Variance of calibration solutions
- Weights can be adjusted further during imaging
	- Grid samples in uv plane
		- Natural: Original samples per cell (empty between)
			- Maximum sensitivity to extended structure
		- Uniform: Extrapolate uniformly
			- Finest resolution, worse noise
		- Intermediate (robust parameter)
	- Change resolution ≲2x at cost of higher noise

# Weighting

resolution,  $3\sigma$  51  $\mu$  ly/bm

![](_page_43_Picture_3.jpeg)

● **Uniform:**  – 80-mas resolution,  $3\sigma$  63 Jy/bm

HL Tau Greaves+'07

- Weights can be adjusted further during imaging
	- Grid samples in uv plane
		- Natural: Original samples per cell (empty between)
			- Maximum sensitivity to extended structure
		- Uniform: Extrapolate uniformly
			- Finest resolution, worse noise
		- Intermediate (robust parameter)
	- Change resolution ≲2x at cost of higher noise

# Simulating interferometry data

- CASA tasks
	- simobserve, simanalyse
		- Any array if antenna configs provided
		- Detailed parameters
	- simalma
		- Tailored for ALMA
- Observing Support Tool
	- Based on CASA library, results should be same
	- Web interface, limited inputs
		- Less flexible but easier to use
- Why simulate?
	- Effects of interferometer sampling large structures
		- Dynamic range limitations
	- Mosaicing
	- **But** check predicted noise with sensitivity calculator

# Input for simulations

- See http://almaost.jb.man.ac.uk/help/
	- FITS image
		- Required keywords (script available to check):
			- BUNIT, CDELTn, CROTAn, CDn\_n, CTYPEn, NAXIS, NAXISn
	- Declination
		- Very high/low Dec:
			- Elongated synthesised beam
			- Shadowing

![](_page_45_Figure_9.jpeg)

![](_page_45_Figure_10.jpeg)

# Input for simulations

- Bandwidth, frequency etc.
	- Line: OST handles a single channel only
	- Continuum: OST can adopt optimum place in band
		- NB bands 3,4,6,7,8 full b/w gap between sidebands

![](_page_46_Figure_5.jpeg)

![](_page_46_Figure_6.jpeg)

![](_page_46_Figure_7.jpeg)

- Automatically mosaics if required by input size
	- Crop large input if you only need a single pointing!
- Resolution: Cycle 2, select array(s) directly
- Peak  $\mu/m/|y/p$  ixel (to rescale input)
- Time needed to reach sensitivity
- Add noise
	- OST does not simulate phase/amp correction!

#### Cycle 2 resolution (scales @100 GHz)

![](_page_47_Figure_1.jpeg)

## Cycle 2 examples (scales @100 GHz)

- Data for each array supplied  $30$ separately by OST 20
	- Adjust weights when combining arrays
	- Further modify resolution by chosing degree of uniform/natural weighting in imaging
- No unique map
	- Vary combinations to emphasize regions of interest
	- Higher resolution can mean higher noise as well as resolving-out extended structure

![](_page_48_Figure_7.jpeg)

#### Structure scales

- JCMT single-dish mosaic of source at 11 kpc
	- 7''.5 pixels
	- Field of view 150''
	- Peak 100 Jy/ 7''.5 pixel
	- $-$  354 GHz =  $\lambda$  0.85 mm

![](_page_49_Figure_6.jpeg)

#### Structure scales

- JCMT source at 11 kpc
	- Peak 100 Jy/ 7''.5 pixel
	- $-$  354 GHz =  $\lambda$  0.85 mm
- **ALMA field of view**
	- $-1.2$  x λ / 12  $\approx$  18"
		- 12-m dish primary beam
- ALMA synthesized beam
	- $\lambda$  / longest baseline  $\bullet$ 
		- Compact array: 1''
		- Intermediate: 0''.45
- Largest spatial scale
	- $\lambda$  / shortest baseline
		- Compact array  $\lambda$ /14≋7.6"
		- Intermediate 2/21≋5.2"

![](_page_50_Figure_15.jpeg)

# ALMA observations at 11 kpc

- Source original size 150''
	- ALMA mosaic
- Peak  $S_{ICMT}$  100 Jy/pixel
- ALMA compact config
	- Synthesised beam  $\theta_{bc}$  1"
		- Expect peak 100  $(1/7.5)^2$  = 1.8 Jy/beam?
	- Largest angular scale 7.6''
		- ~Input pixel!
- Flux which is smooth on JCMT scales is ~invisible!
	- Standard ALMA simulation fails

![](_page_51_Figure_11.jpeg)

# ALMA observations at 11 kpc

- Source original size 150''
	- ALMA mosaic
- Source original peak 100 Jy ALMA compact config
	- Synthesised beam  $\theta_{bc}$ 1"
		- Expect peak 100  $(1/7.5)^2$  = 1.7 Jy/beam?
	- Largest angular scale 7.6''
		- ~Input pixel!
- Flux which is smooth on JCMT scales is ~invisible!
- Small-scale details may appear
	- But only if you have added them to the model!

![](_page_52_Figure_11.jpeg)

### $d=55$  kpc

- JCMT field 30", distance  $d = 55$  kpc
	- Pixel  $p = 7$ ".5x  $11/d = 1$ ".5
	- $\_$  S<sub>JCMT</sub>  $100$ x( $11$ / $d$ ) $^2$   $=$  4 Jy/pix
- ALMA compact  $\theta_{bc} = 1''$ 
	- 7 mosaic pointings
	- $\_$  S<sub>ALMA</sub>=S<sub>JCMT</sub> x ( $\theta_{\sf bc}$  /p)<sup>2</sup> ~1.8 Jy/bm?
		- Actual peak  $\sim$  0.4 Jy/beam
		- Large scale flux still missing

![](_page_53_Figure_9.jpeg)

![](_page_53_Figure_10.jpeg)

## $d=55$  kpc

- JCMT field 30", distance  $d = 55$  kpc
	- Pixel  $p = 7$ ".5x  $11/d = 1$ ".5
	- $\_$  S<sub>JCMT</sub>  $100$ x( $11$ / $d$ ) $^2$   $=$  4 Jy/pix
- ALMA compact  $\theta_{bc} = 1''$ 
	- 7 mosaic pointings
	- $\_$  S<sub>ALMA</sub>=S<sub>JCMT</sub> x ( $\theta_{\sf bc}$  /p)<sup>2</sup> ~1.8 Jy/bm?

![](_page_54_Figure_7.jpeg)

![](_page_54_Figure_8.jpeg)

![](_page_54_Figure_9.jpeg)

#### $d=440$  kpc

• JCMT field 30", distance  $d = 440$  kpc

- 
$$
P
$$
ixel  $p = 7$ ". $5 \times 11/d = 0$ ". $1875$ 

$$
- Stot_{JCMT} \sim 2.2 \text{ Jy}
$$

![](_page_55_Figure_4.jpeg)

• ALMA intermediate  $\theta_{hi} = 0.45''$ 

Model

- $-$  Total model  $\sim$  largest angular size 5''.2
	- Well within field of view
- ALMA recovers all 2.2 Jy
- e.g. use Galactic single dish YSO model, for SFR in nearby galaxy seen with ALMA

# Noise

- Input is noiseless model?
	- Select PWV appropriate for observing band
- Input has smooth noise  $\sigma_{\rm in}$ ?
	- e.g. well-calibrated single-dish/optical etc. image
	- Estimate likely ALMA noise  $\sigma_{\Lambda}$  (sensitivity calculator)
	- Reduce added noise so that  $\sigma_{\text{added}}^2 + \sigma_{\text{in}}^2 \sim \sigma_A^2$
- Input is interferometry image?
	- Beware re-sampling a poorly-sampled image!

![](_page_56_Figure_9.jpeg)

# In conclusion...

- Decide what you want to observe science goal!
	- What frequency (and channel width, for lines)?
	- What angular resolution?
	- Largest smooth angular scale within source
		- OT will advise if you need to combine arrays
	- Field of view will you need a mosaic?
	- What flux density per ALMA synthesised beam?
		- Detection experiments  $\geq 5\sigma_{rms}$  noise
			- Sensitivity calculator/OT roughly reasonable time?
- Find an input FITS model
	- Image at another wavelength, theoretical model...
	- Rescale size, brightness as required
		- Details on similar scales as you hope ALMA will see
	- Read the OST Help and simulate!

# What ALMA data do you get?

![](_page_58_Figure_1.jpeg)

Image cubes for principal science target channels

**Science products + info always delivered to PI**

+ Visibility data sufficient to re-do processing in CASA subject to what was available when observations were taken.

**All ASDM & FITS images available from Archive**

![](_page_58_Figure_6.jpeg)

Information and Scripts processing summary

![](_page_58_Figure_8.jpeg)

![](_page_58_Figure_9.jpeg)

**+ any or all of:** ASDM (one per EB)

![](_page_58_Picture_11.jpeg)

![](_page_58_Figure_12.jpeg)

Flag tables

Calibration tables

![](_page_58_Figure_15.jpeg)

Calibrated MS

# ALMA data conventions

- Scheduling Block: self-contained observation series
	- Short pointing, flux scale, bandpass, (pol.) cal scans
	- $-$  ~20-30 mins alternating between target(s)/ph ref(s)
		- Including multiple mosaic pointings
	- Repeat Execution until desired sensitivity is reached
		- All in same spectral and array configuration
		- Each EB produces one ASDM (ALMA Science Data Model) with binary data and lots of metadata
- Initial data processing (calibration, editing) per-EB – Convert ASDM to Measurement Set
- Combine EBs for final target imaging
- May also combine different SBs e.g. ACA+main

#### Data organisation for a project

![](_page_60_Figure_1.jpeg)

## Individual scheduling block

![](_page_61_Figure_1.jpeg)

#### Data reduction summary

- Initial steps common to most data sets – Standard procedures usually reliable
- Likely to want to self-calibrate
	- Re-make images at different resolutions etc.

![](_page_62_Figure_4.jpeg)